Exercice 1 -

## Requete et URL

On saisit l'URL suivante dans la barre d'adresse :

1 http://ma\_meteo.fr/search?ville=Nice&UTC=12

Il se produit alors plusieurs étapes avant l'affichage de la page par le navigateur :

• (1) : saisie de l'URL dans la barre d'adresse (ou activation d'un lien depuis la page web)

le navigateur enverra au serveur du site ma\_meteo.fr la requête HTTP suivante :

<sup>1</sup> GET /search?ville=Nice&UTC=12

- (2) : émission de la requête HTTP dans un format normalisé (ex. HTTP/1.1)
- (3) : la requête est parsée [voir ci-dessous]et interprétée par le serveur
- (4) : reponse du serveur avec un en-tête HTTP ainsi que le script html de la page demandée.

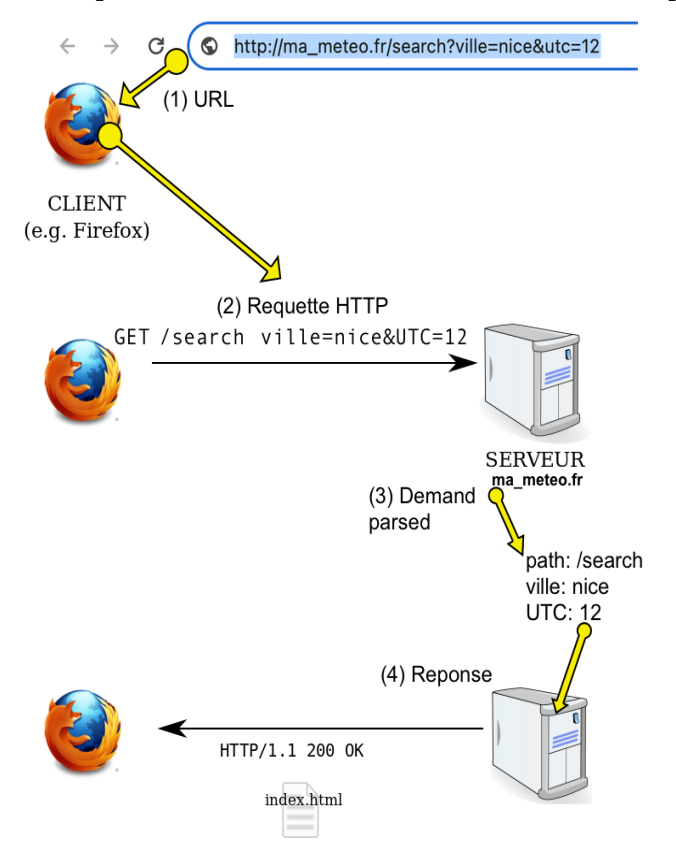

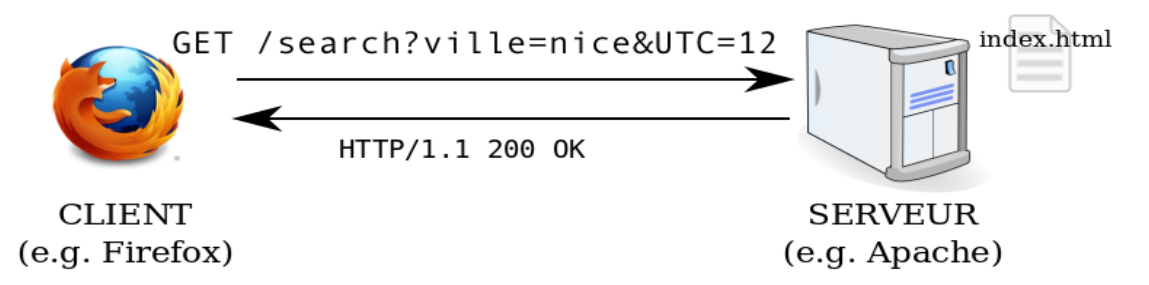

Figure 1 – exemple de requete vers le site ma\_chaine\_meteo.fr

- 1.1 Qu'est-ce qu'une URL ?
- 1.2 Q'appelle t-on une requête du navigateur vers un serveur ? Donner un exemple à partir des informations précédentes.
- 1.3 En général, faut-il une ou plusieurs requêtes pour l'affichage d'une page web? Expliquez.
- 1.4 Parmi les URL suivantes, lesquelles sont valides ?
	- https://123.456.78.90/index.html
	- https://123.456.78.90/12.345.678.90
	- http://base.fr/question?x=1?y=2
	- https://ici/la.com/ailleurs

Exercice 2

## GET/POST

Pour chacun des cas suivants, dites si la requete HTTP sera de type GET ou POST :

- clic sur un hyperlien (balise <a>) : GET / POST
- entrée directe d'une URL dans la barre d'adresse du navigateur GET / POST
- méthode par defaut dans les formulaires HTML : GET / POST

Exercice 3

### URL et parametres

Méthode GET : Donner l'URL complet pour invoquer le script test.php dans le répertoire racine du serveur à l'adresse 160.153.49.69 et en lui passant les paramètres suivants :

Reseaux 1 Exercices

- pseudo : bob
- courriel : elvis@yahoo.fr

Exercice 4

## Lire et interpréter une requete

### 4.1 GET

Voici un exemple de mise en forme d'en-tête de la demande transmise par le navigateur (le request header) :

GET /result?nom=Bilbo&email=hobbit%40yahoo.fr&pswd=sauron HTTP/1.1 text/html,application https://resaonline.la-bo.xyz/

Quelle était la méthode? La version HTTP? Quelles étaient les données du formulaire? Quelle est la valeur de l'attribut HOST? Quelle est la valeur de l'attribut Accept?

### 4.2 POST

POST /result secure text/html,application https://resaonline.la-bo.xyz nom=Frodon &email=saquet%40yahoo.fr&pswd=ring

Quelle était la méthode ? La version HTTP ? Quelles étaient les données du formulaire ? Quelle est la valeur de l'attribut HOST? Quelle est la valeur de l'attribut Accept?

### 4.3 Requête et reponse HTTP

4.3.1 A quelle URL correspond la requête HTTP suivante ?

```
1 GET /cherche/?nom=world -wide-web&lang=fr HTTP 1.1
2 Host: binge.com
```
4.3.2 Pour la reponse HTTP suivante :

```
1 HTTP/1.1 403 Forbidden
2 Date: Mon. 8 Nov 2021 09:08:18 GMT
3 Content -Type: text/html; charset=UTF -8
4 Content -Length: 101300
5
6 <html><head><title>La page ne peut être atteinte</title>
7 </head ><br/>body >...
```
- a. Identifer sur le document le header HTTP et le contenu. Citer un champs d'en-tête que vous avez reconnu, ainsi que sa valeur.
- b. S'agit-il du HTTP header du client ou bien du serveur ?
- c. Quel est le code d'état ? Que signifie-t-il ?

 $-$  Exercice 5  $-$ 

# Sécurité des données de formulaire

Quelle méthode est plus sécuritaire pour envoyer des données de formulaire : GET ou POST? Expliquez pourquoi.

- Exercice 6 -

# Parser une chaine de caractères

Defnition : "Parser" signife analyser et convertir un script en un format interne que l'environnement d'exécution peut interpréter.

Soit la chaine de caractères suivante, issue d'une requête HTTP :

<sup>1</sup> 'GET /search ville=nice UTC=12'

Cette chaine contient 29 caractères. On souhaite stocker dans 4 variables différentes les informations séparées chacune par des espaces ' '. Les espaces' ' sont aux index 3, 11 et 22 dans la chaine de caractère. (l'index 0 correspondant au premier caractère).

#### 6.1 méthode utilisant un slide

```
c = 'GET /search ville=nice UTC=12'
2 \text{ C1} = \text{C}[:3]
3 print (C1)4 # GET
```
Question : Compléter le script pour affecter les 3 autres informations aux variables C2, C3, C4.

6.2 méthode utilisant une boucle non bornée

On ne connait pas à priori les positions des séparateurs dans la chaine (les espaces ' '). On peut faire une recherche en parcourant la chaine du premier au dernier caractère avec l'instruction while i  $\langle len(c): \text{caract} = c[i] \dots$ 

```
i = 02 caract = c[i]3
4 # recherche des espaces dans la chaine c
_5 while i < len(c):
      \text{caract} = c[i]if caract == ' ':
         print(i)i = i + 1
```
Question  $a:$  Quelles sont les valeurs prises par la variable i lors de l'execution de ce programme ?

#### Reseaux 1 Exercices

Question b : Quelles sont les valeurs affichées?

Question  $c$  : Comment va t-on utiliser ces valeurs pour construire les 4 chaines de caractères C1, C2, C3, C4 ?

Question  $d$ : Ecrire un programme qui construit une chaine de caractères où les informations suivantes seront séparées par un espace (de type requête HTTP) :

- methode : POST
- chemin : /france/mediterranee/cote-d-azur
- parametre : ville=nice

Question  $e$  : Ecrire un programme qui affiche les index des barres obliques '/' dans la chaine  $c =$  " www.ma\_meteo.fr/france/mediterranee/cote-d-azur/index.html"

Question f : extraire le mot "france" de la chaine de caracère c à l'aide d'un slide.